### CUDA 7 www.nvidia.com/getcuda

- **New cuSOLVER library** 
	- Accelerates key LAPACK routines, 12x faster direct sparse solvers
- C++11 language features **Increases productivity with** lambdas, auto, and more
	- Runtime Compilation
		- **Enables highly optimized kernels** to be generated at runtime

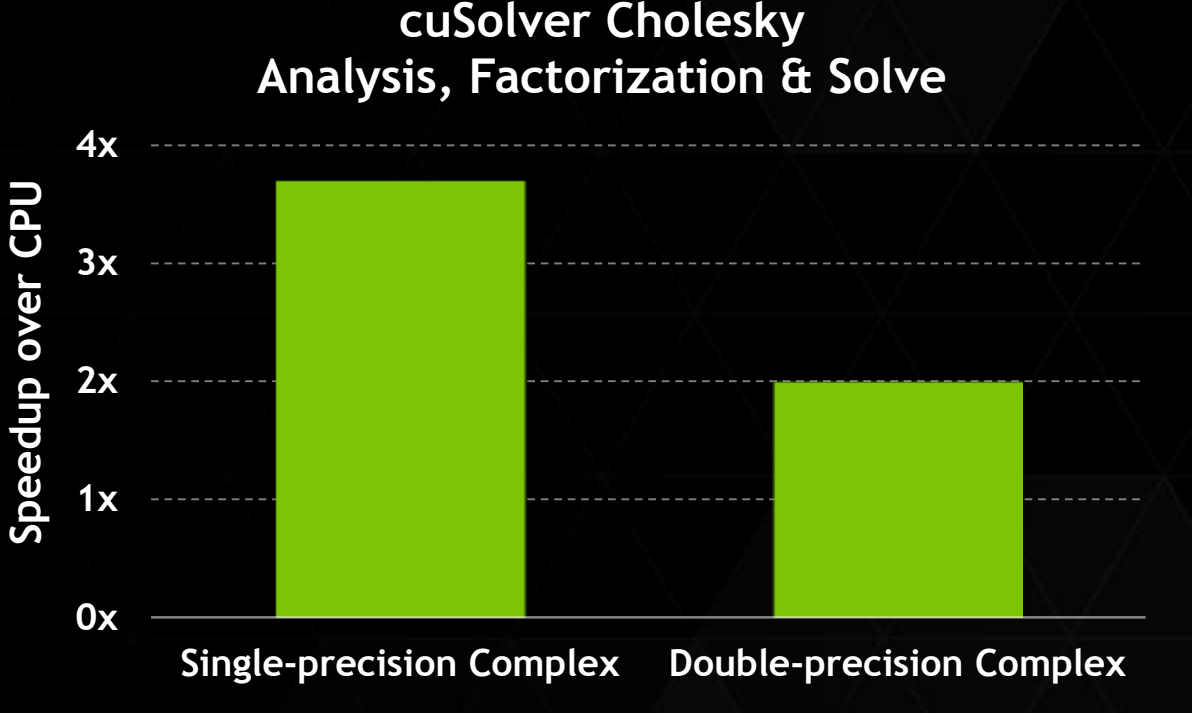

*cuSolver CUDA 7.0, M=N=4096, K40, 12GB RAM MKL 11.0.4, 14 core Xeon E5-2697v3 CPU @ 3.6GHz*

# CUDA 7

#### 1. C++11

- 2. Thrust Improvements
- 3. cuSOLVER
- 4. cuFFT Performance Improvements
- 5. Runtime Compilation
- 6. GPU Coredumps
- 7. New cuda-memcheck tools
- 8. Per-thread default stream
- 9. Multi-gpu Multi-Process Server
- 10.Network installers
- 11.Platform Support

# Power?

# C++11 SEEING STRONG ADOPTION

### NVCC TO SUPPORT C++11 IN HOST AND DEVICE CODE

- C++11 language features enabled, including:
	- **Auto**

…

- Lambda
- std::initializer\_list
- Variadic Templates
- Static\_asserts
- Constexpr
- Rvalue references
- Range based for loops
- Not supported:
	- thread\_local
	- Standard libraries std::thread,  $Ectc.$

Mark Harris' GTC Talk

<http://on-demand.gputechconf.com/gtc/2015/video/S5820.html>

Parallel Forall Blog Post: [http://nvda.ly/Kty6M](http://‪nvda.ly/Kty6M)

# **C++11 "auto" and Thrust**

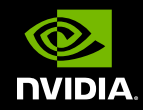

• Naming complex Thrust iterator types can be troublesome:

```
typedef typename device_vector<float>::iterator FloatIterator;
typedef typename tuple<FloatIterator, 
                        FloatIterator, 
                       FloatIterator> FloatIteratorTuple;
typedef typename zip_iterator<FloatIteratorTuple> Float3Iterator;
Float3Iterator first =
     make_zip_iterator(make_tuple(A0.begin(), A1.begin(), A2.begin()));
```
• C++11 auto makes it easy! Variable types automatically inferred:

**auto first = make\_zip\_iterator(make\_tuple(A0.begin(), A1.begin(), A2.begin()));**

# **CUDA 7 Thrust Improvements**

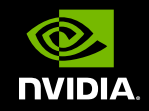

- Faster algorithms
	- **sort**, **scan**, **reduce**, **reduce\_by\_key**, **merge**
- API Support for CUDA stream argument (concurrency between threads)
- Support for device-side API
	- Can call Thrust API from kernels for:
		- sequential execution
		- parallel launch via dynamic parallelism

# **New: Device-Side Thrust**

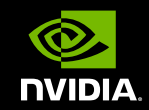

• Call Thrust algorithms from CUDA device code

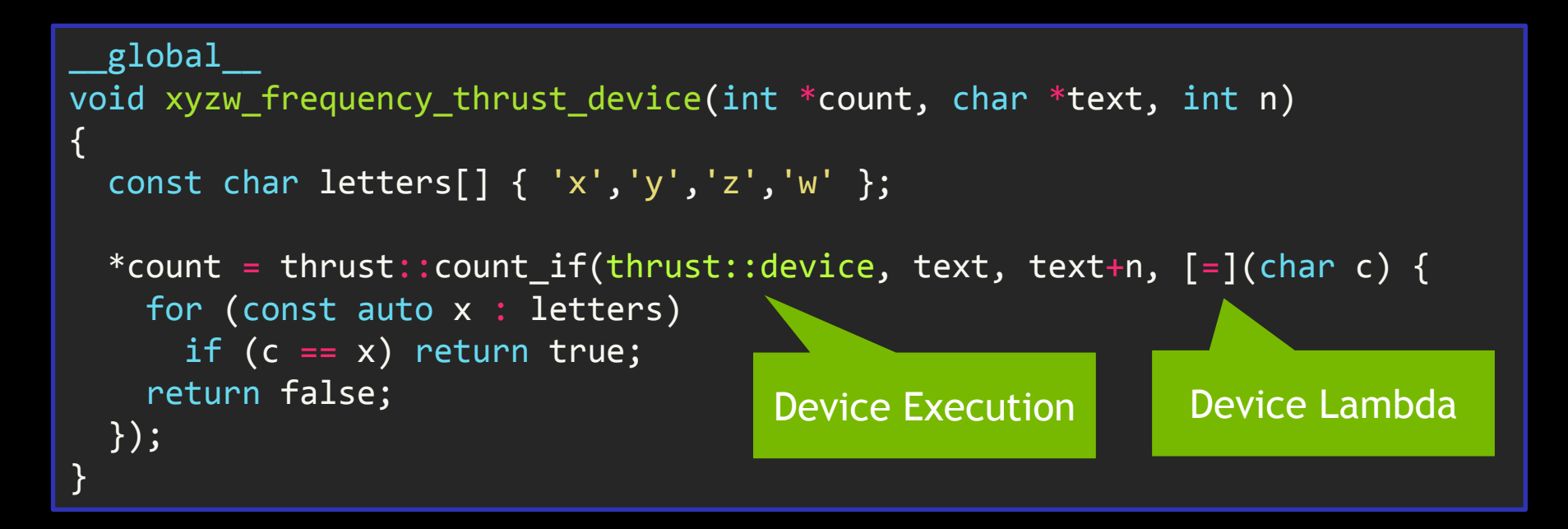

- Device execution uses Dynamic Parallelism kernel launch on supporting devices
- Can also use thrust::cuda::par execution policy

# **New: Device-Side Thrust**

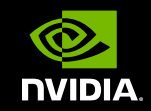

• Call Thrust algorithms from CUDA device code

```
global
void xyzw frequency thrust device(int *count, char *text, int n)
\{const char letters[] \{ 'x', 'y', 'z', 'w' \};
  *count = thrust::count if(thrust::seq, text, text+n, [=](char c) {
     for (const auto x : letters) 
      if (c == x) return true;
     return false;
  });
}
                                              Sequential Execution
                                            Within each CUDA thread
```
# **cuSOLVER**

### cusolverDN

- Dense Cholesky, LU, SVD, (batched) QR
- Optimization, Computer vision, CFD

cusolverSP

- Sparse direct solvers & Eigensolvers
- **Newton's method, Oil & Gas Well Models**
- cusolverRF
	- Sparse refactorization solver
	- Chemistry, ODEs, Combustion, Circuit simulation

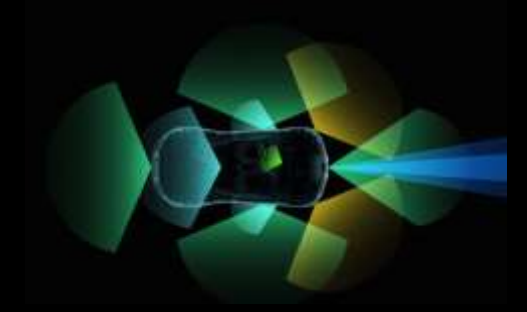

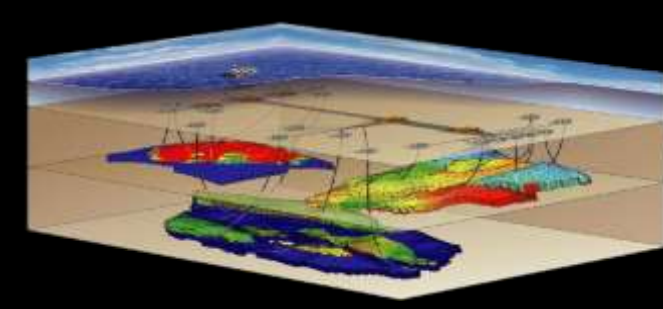

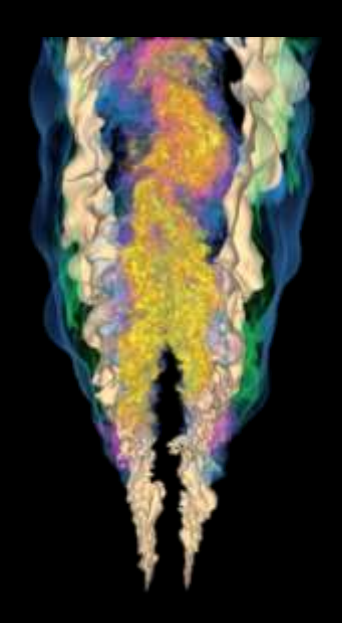

## **cuSOLVER Dense Gflops vs MKL**

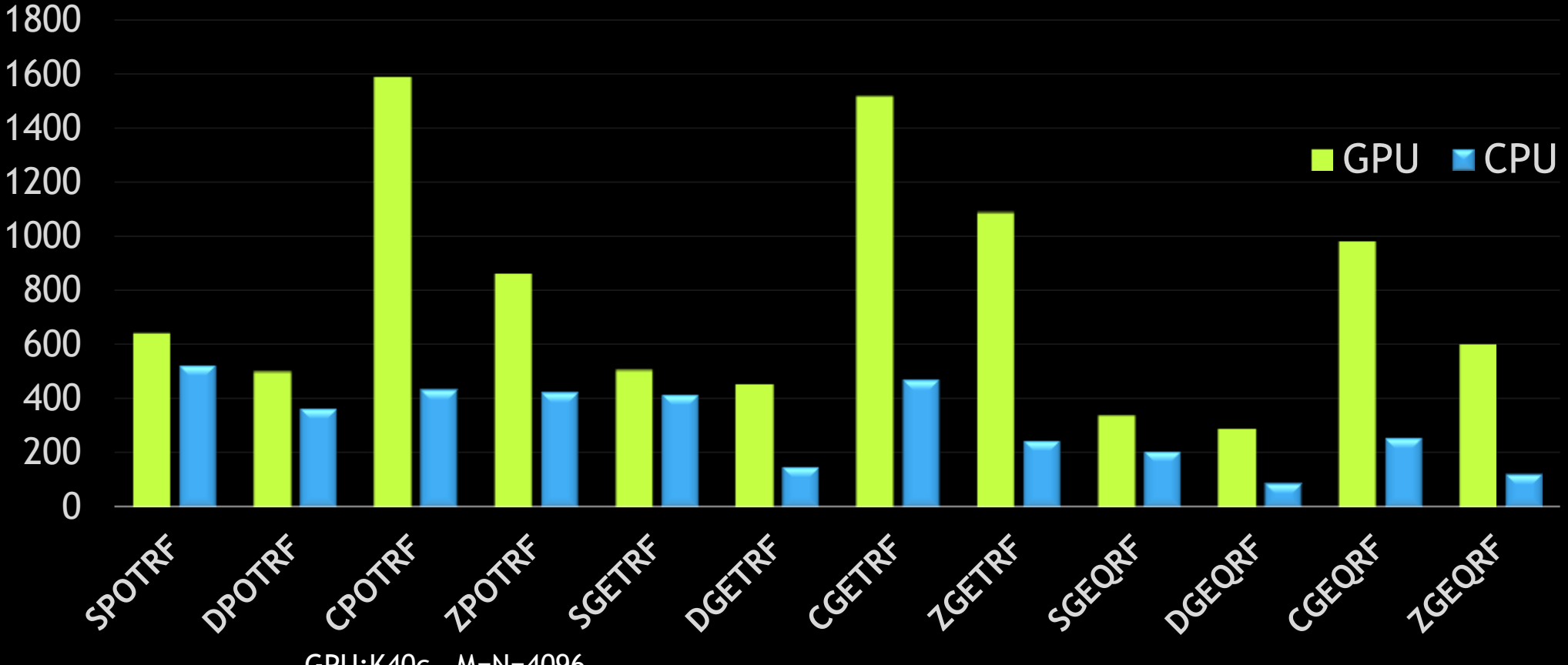

GPU:K40c M=N=4096 CPU: Intel(R) Xeon(TM) E5-2697 v3 CPU @ 3.60GHz, 14 cores MKL v11.04

# **cuSOLVER Speedup**

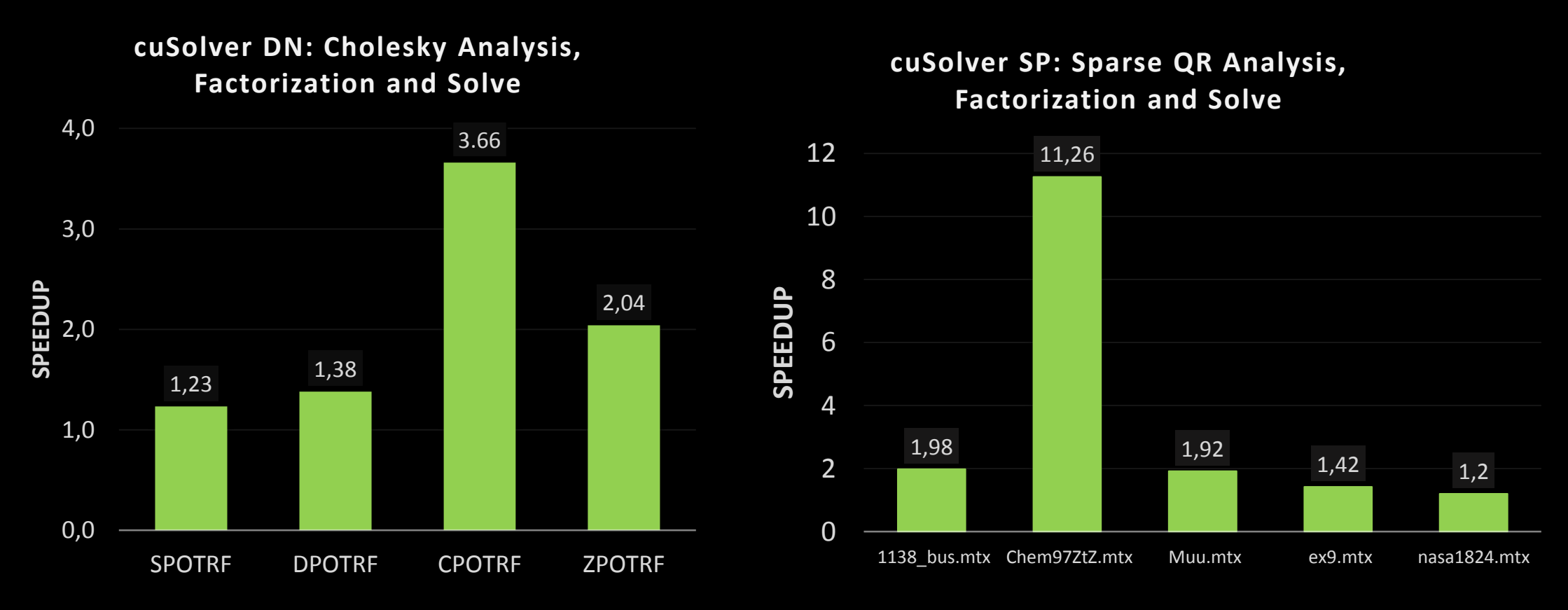

GPU:K40c M=N=4096 CPU: Intel(R) Xeon(TM) E5-2697v3 CPU @ 3.60GHz, 14 cores MKL v11.04 for Dense Cholesky, Nvidia csr-QR implementation for CPU and GPU

### **cuFFT Performance improvements**

2x-3x speedup for sizes that are composite powers of 2, 3, 5, 7 & small primes

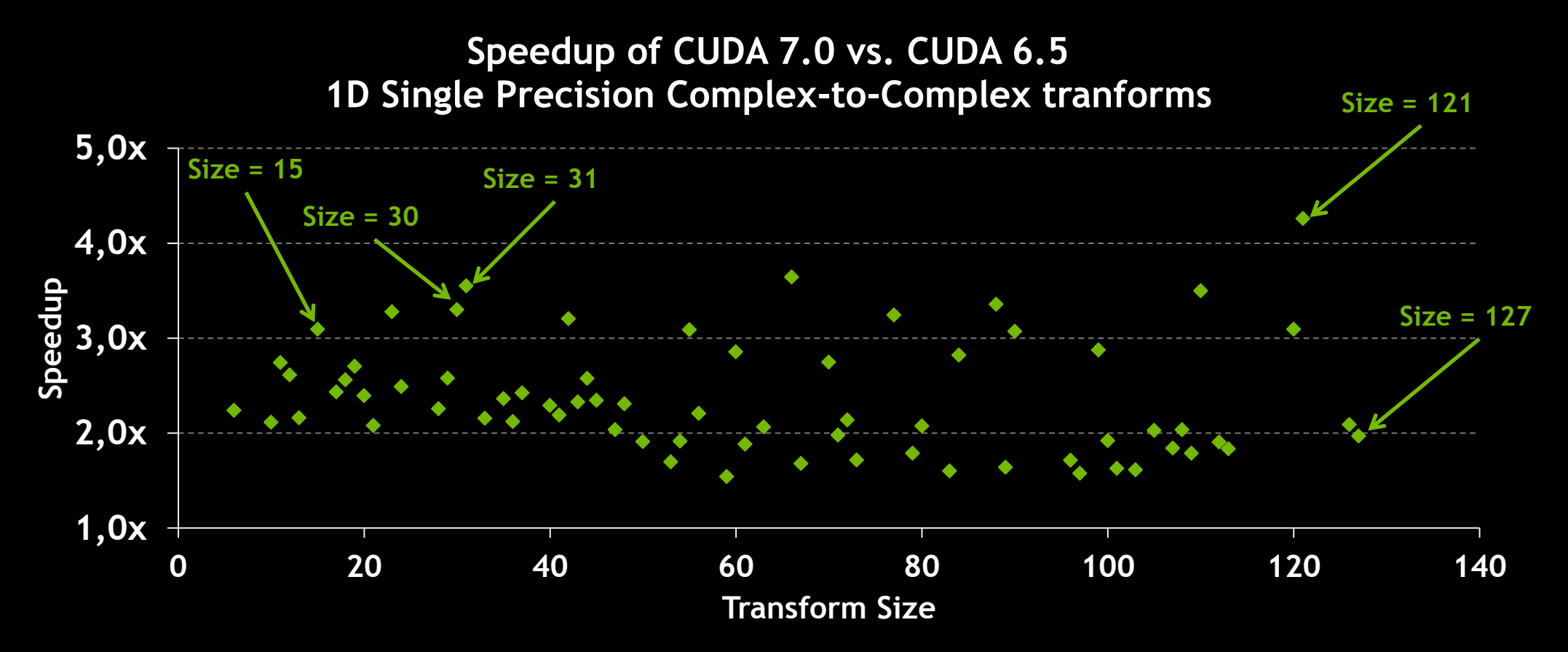

• cuFFT 6.5 and 7.0 on K20c, ECC ON, Batched transforms on 32M total elements, input and output data on device

### **CUDA Runtime Compilation Preview feature in CUDA 7.0 (API may change; no tools support)**

- Compile CUDA kernel source at run time
	- Compiled kernels can be cached on disk
- *Run-time* C++ template specialization
	- Before: Compile templates multiple times—once for each datatype that \*might\* be needed by any user
	- Now: only compile for datatypes a specific user needs
	- Reduces compile time and compiled code size
	- No compromise on performance
- Simplifies deployment of DSLs that target CUDA C instead of NVVM IR

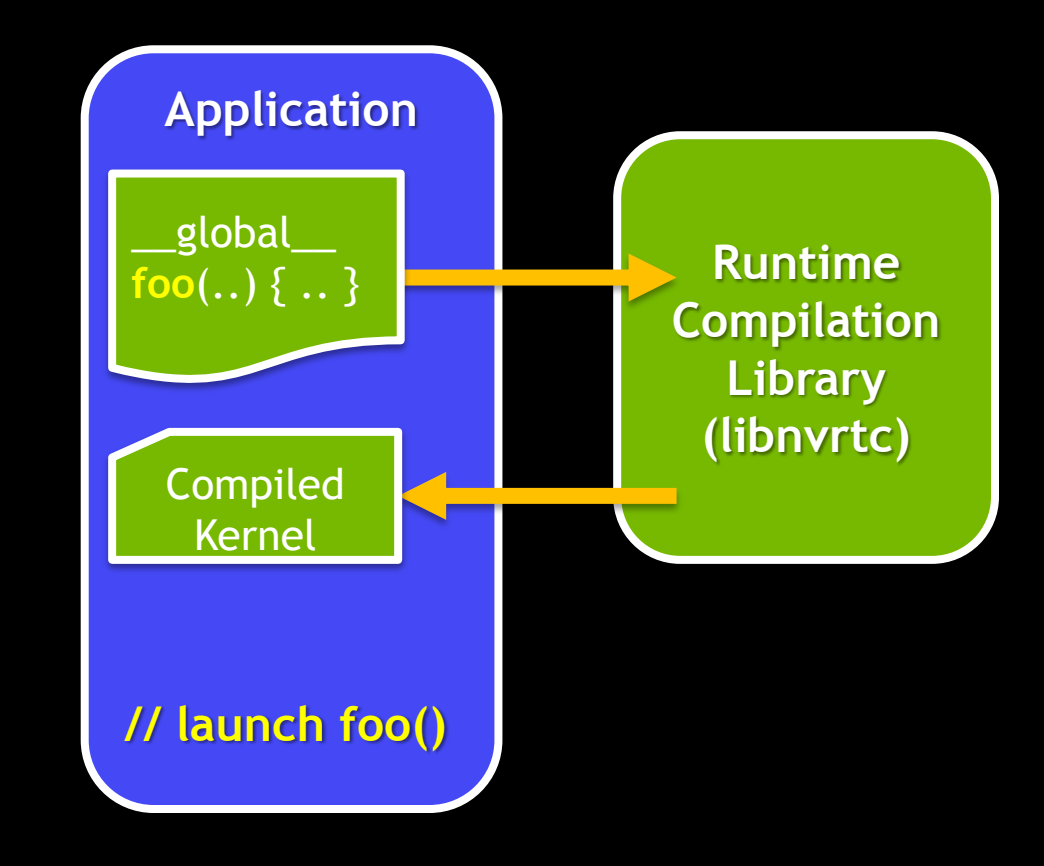

# **GPU Core Dump - Cluster Debugging**

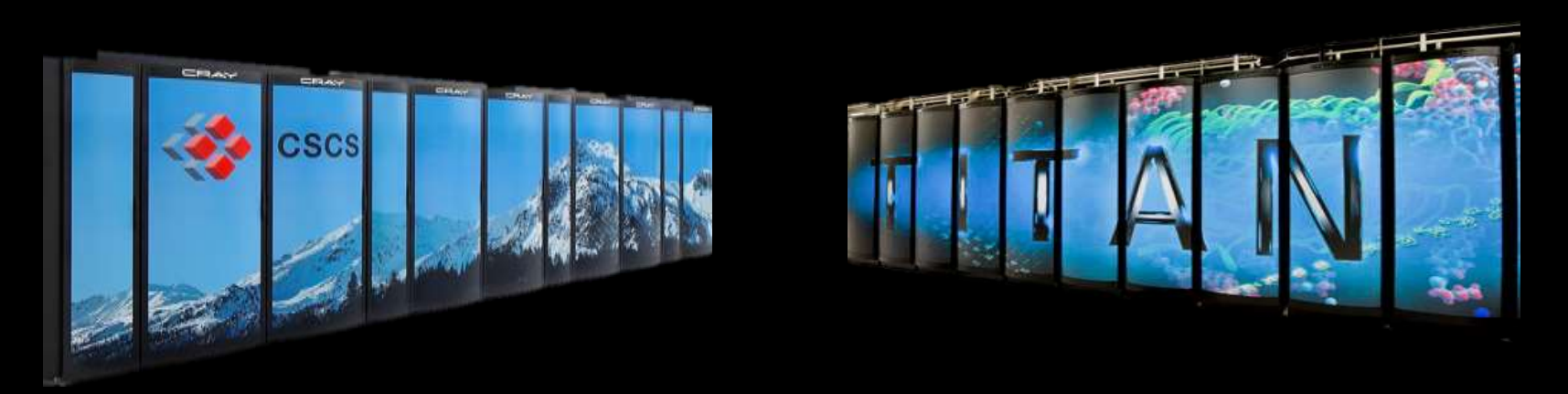

- No need to bring down a cluster node
- Opt-in feature supported on multiple platforms Linux, MAC OSX, Windows(TCC) and L4T
- Generates both CPU and GPU core dumps
- (cuda-gdb) target core core.cpu core.cuda.host.pid

# **Load Core Dumps into Nsight Eclipse Edition**

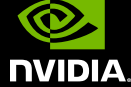

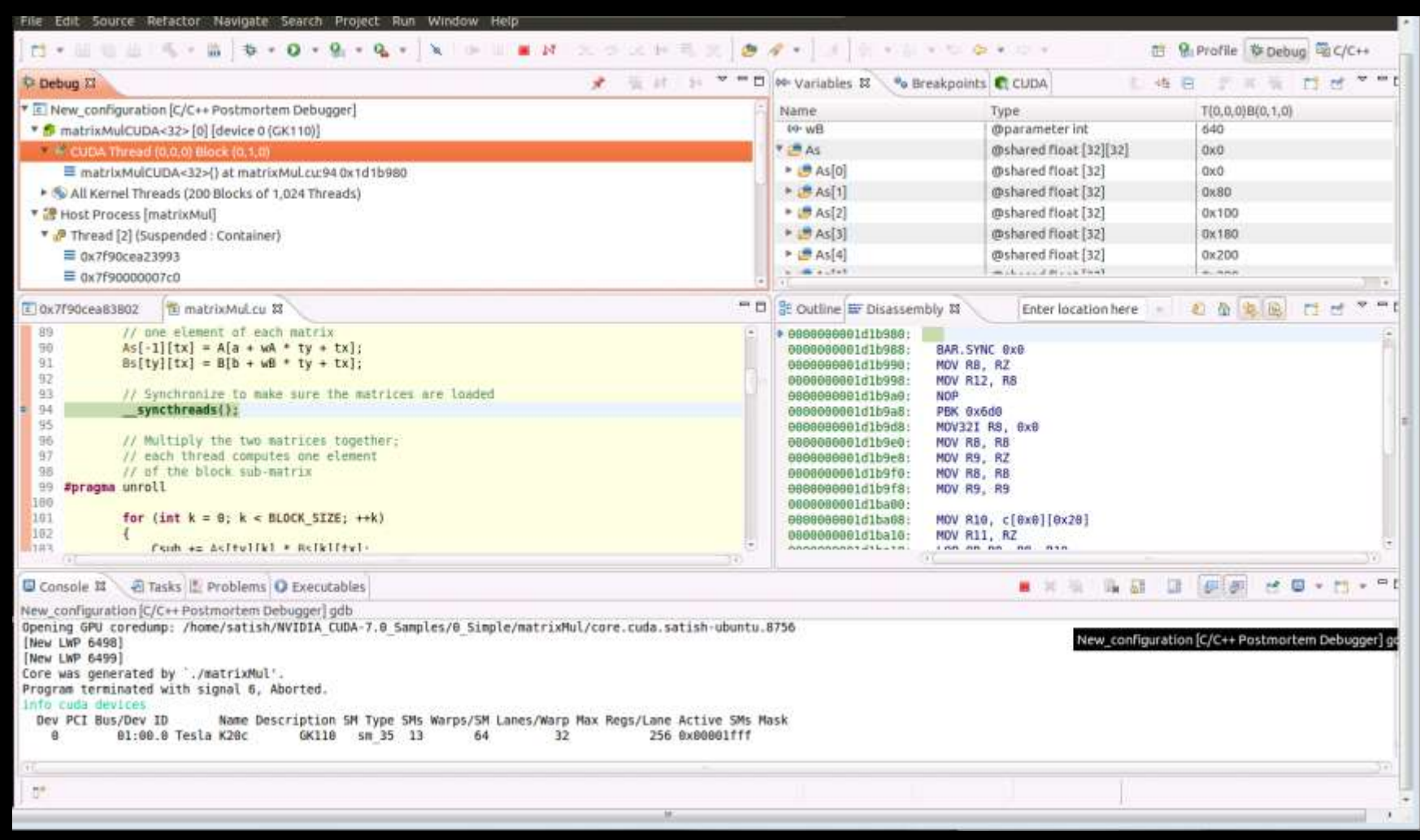

## **New CUDA-MEMCHECK tool: INITCHECK**

Detect un-initialized (global) device memory usage

cuda-memcheck --tool initcheck

```
__global__ void kernel(int* a)
{
     (*a)++;
}
int main(void)
{
     int *d_ptr;
     cudaMalloc((void**)&d_ptr,
                 sizeof(d_ptr));
     kernel<<<1,1>>>(d_ptr);
     cudaDeviceSynchronize();
     return 0;
}
```

```
$ cuda-memcheck --tool initcheck /tmp/test
========= CUDA-MEMCHECK
========= Uninitialized global memory read of size 4
========= at 0x000ab320 in kernel(int*)
========= by thread (0,0,0) in block (0,0,0)
========= Address 0x5047a0000
========= Saved host backtrace up to driver entry point 
========= Host Frame:<13 frames were hidden>
```
# **New CUDA-MEMCHECK tool: SYNCCHECK**

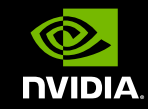

### • Detect barriers in use within divergent code

– cuda-memcheck --tool synccheck

```
__device__ int x;
  __global__ void kernel(void)
{
     if (threadIdx.x) {
        x = 1;
         __syncthreads();
     }
     else {
         x = 0;
         __syncthreads();
 }
}
int main(void)
{
     kernel<<<1, 2>>>();
     cudaDeviceSynchronize();
     return 0;
}
```

```
$ cuda-memcheck --tool synccheck /tmp/test
========= CUDA-MEMCHECK
========= Barrier error detected. Encountered barrier with 
divergent threads in block
========= at 0x00000058 in kernel(void)
========= by thread (1,0,0) in block (0,0,0)
========= Device Frame:kernel(void) (kernel(void) : 0x58)
```
# PER-THREAD DEFAULT STREAM

**k\_1 <<< 1, 1, 0, my\_stream >>>();**  $k$  2 <<< 1, 1, 0, 0 >>>();

### EXISTING BEHAVIOR

- If compiled with:
	- No options *OR* --default-stream null *OR* --default-stream legacy
- **K2 synchronizes with k1**
- **k2** synchronizes with all streams in other threads

### NEW OPT-IN BEHAVIOR

- If compiled with:
	- --default-stream per-thread
- $\triangleright$  k2 executes asynchronously from k1
- 17 ■ k2 executes asynchronously from all streams in other threads (except legacy stream 0)

# OTHER SOFTWARE FEATURES

See release notes and documentation for more details

- MPS Server now supports more than one gpu per node
- LLVM standard C++ library (libc++) on Mac OSX
- ► Separate licenses no longer needed to use cuBLAS-XT or cuFFT-XT
- cuFFT-XT multi-gpu execution support increased to 4 GPUs
- New 3D/4D Euclidean norm & 3D Euclidean reciprocal norm functions
- Double precision reciprocal, rcp(), significantly optimized

# **Network Installers**

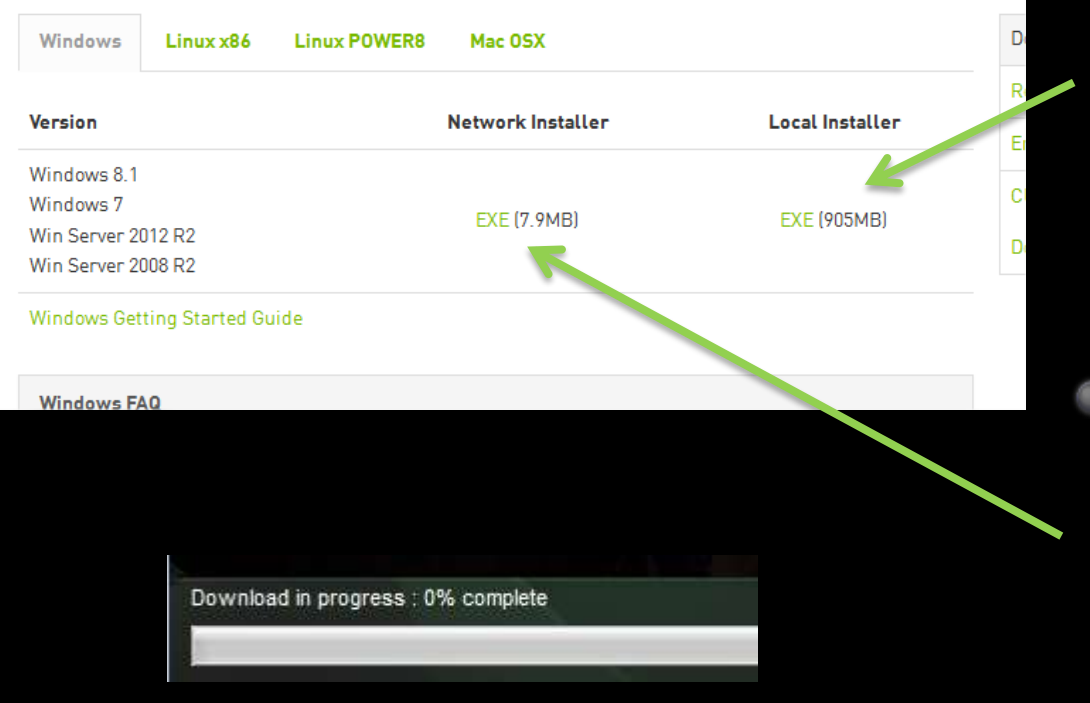

### Local installer

**All components embedded within installer (toolkit, driver, samples)**

**Large: ~1GB**

### Network installer (NEW in 7.0)

- **Only components chosen for installation are downloaded**
- **Small: <10MB**
- **Windows and Mac**

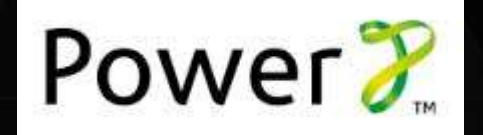

# PLATFORM SUPPORT

#### Linux

- RHEL & CentOS 6, 7
- Fedora 21 Workstation [Coming Soon]
- **SLES 11 SP3, 12**
- OpenSUSE 13.1, 13.2
- Ubuntu 12.04 & 14.04 LTS, 14.10
- SteamOS 1.0-beta

#### Windows

- 7, 8.1, Server 2008 R2, 2012 R2 **• Visual Studio 2010, 2012, 2013 [CE]**
- **Mac OSX 10.9, 10.10**
- Alternative Linux host compilers
	- $\blacksquare$  Intel icc 15.0.0
	- PGI pgc++ 14.9(+)
	- IBM xlc/xlC 13.1.1 (only on POWER8)

#### CUDA 7.0 drops support for:

- RHEL 5, CentOS 5
- 32-bit Linux Systems
- SM 1.0 1.3 GPU Architectures
- **Exerc** on Mac OSX (use clang instead)